Информация о владельце: МИНИСТЕРСТВО НАУКИ И ВЫСШЕГО ОБРАЗОВАНИЯ РОССТАНСКОЙ ОБРАЗОВИТЬ ПОЛОБАТЕЛЬНОЙ ПОЛЖИМИ ДЕДЕРАЦИИ Дата подписания: 34.10.2023.14:36:18 государственное автономное образовательное учреждение высшего образования Документ подписан простой электронной подписью ФИО: Максимов Алексей Борисович Уникальный программный ключ: 8db180d1a3f02ac9e60521a5672742735c18b1d6

«МОСКОВСКИЙ ПОЛИТЕХНИЧЕСКИЙ УНИВЕРСИТЕТ»

Факультет информационных технологий

УТВЕРЖДЕНО Декан факультета Информационных технологий **ИТ. Демидов** / 02 2023 г.  $d6x$ 

# **РАБОЧАЯ ПРОГРАММА ДИСЦИПЛИНЫ**

# **«Обработка изображений»**

Направление подготовки/специальность **09.03.01 Информатика и вычислительная техника**

> Профиль/специализация **«Веб-технологии»**

> > Квалификация **бакалавр**

Формы обучения **очная**

Москва, 2023 г.

#### **Разработчик(и):**

к.т.н., доцент  $Gbyx$  / Е.А. Пухова /

#### **Согласовано:**

Заведующий кафедрой «Инфокогнитивные технологии», к.т.н., доцент  $/$  / Е.А. Пухова /

# **Содержание**

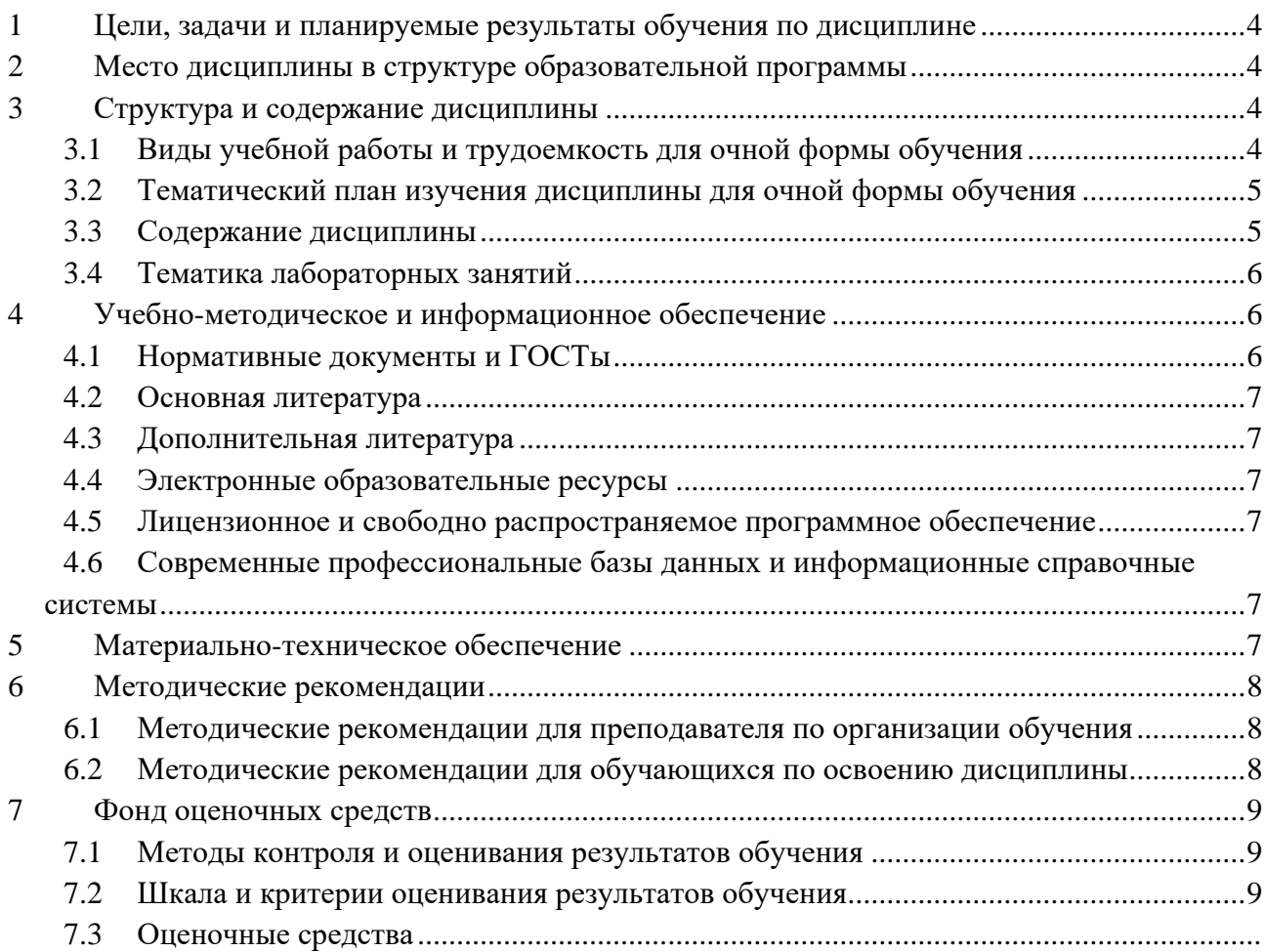

### <span id="page-3-0"></span>1 Цели, залачи и планируемые результаты обучения по лисциплине

Цель освоения дисциплины «Обработка изображений» — изучить основные подходы к обработке изображений в современных системах, научиться применять эти подходы для решения прикладных задач.

Задачами освоения дисциплины являются:

изучить особенности представления изображений в современных системах и  $\bullet$ области их применения;

изучить особенности восприятия изображений человеком и особенности интерпретации изображений в технических системах;

- изучить пространственные методы коррекции изображений;
- изучить частотные методы коррекции и анализа изображений;
- изучить методы подготовки изображений для систем распознавания образов.

Обучение по дисциплине «Обработка изобпражений» направлено на формирование у обучающихся следующих компетенций:

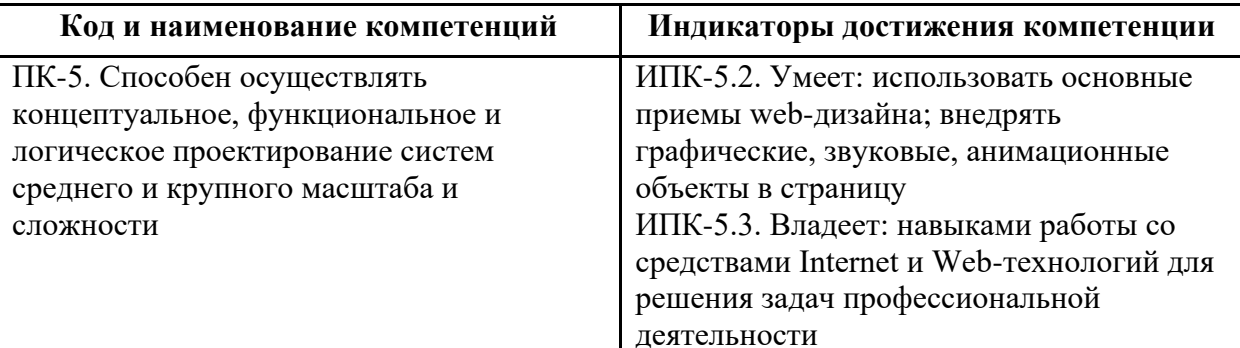

### <span id="page-3-1"></span>2 Место дисциплины в структуре образовательной программы

Дисциплина относится к части, формируемой участниками образовательных отношений блока Б1.2.33 и междисциплинарно связана с поддерживающими дисциплинами: мультимедиа-технологии, основы программирования.

### <span id="page-3-2"></span>3 Структура и содержание дисциплины

<span id="page-3-3"></span>Общая трудоемкость дисциплины составляет 3 зачетные единицы (108 часа).

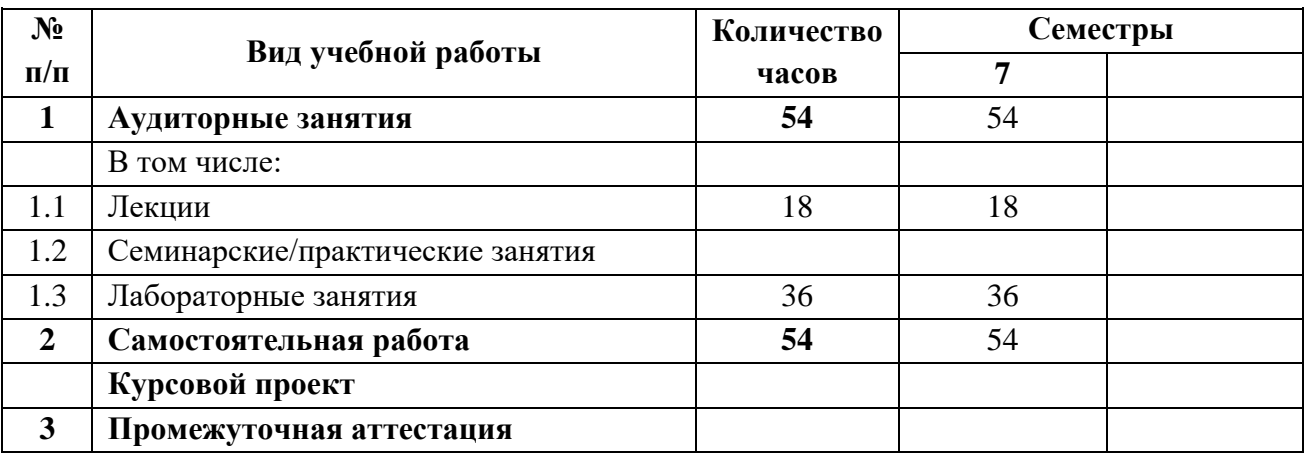

### 3.1 Виды учебной работы и трудоемкость для очной формы обучения

<span id="page-4-0"></span>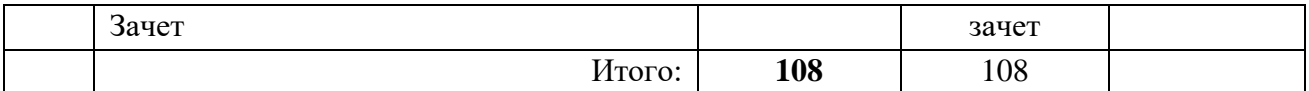

## 3.2 Тематический план изучения дисциплины для очной формы обучения

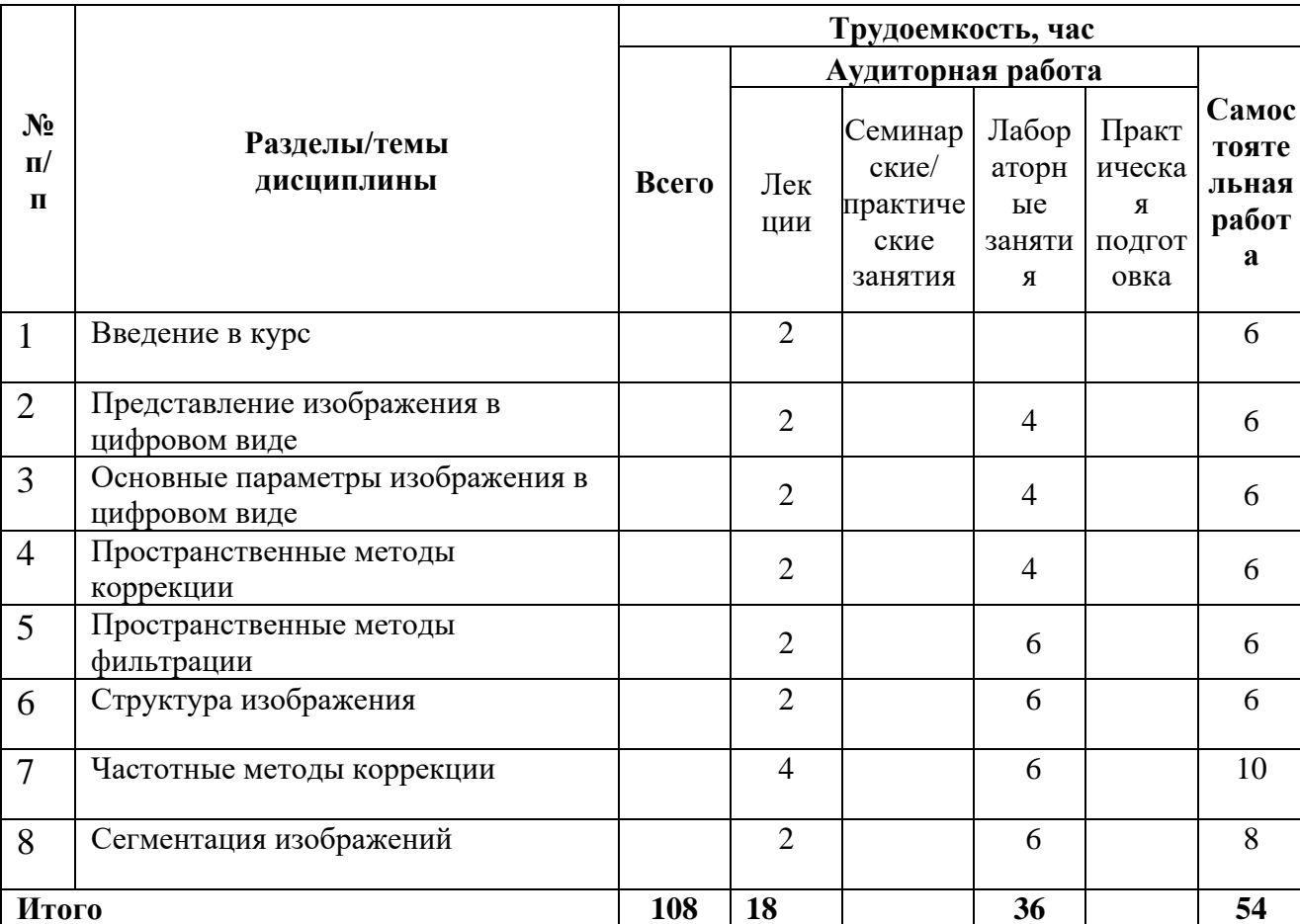

#### <span id="page-4-1"></span>3.3 Содержание дисциплины

Тема 1. Представление изображения в цифровом виде

Метод получения изображений, факторы, влияющие на параметры изображений.

Тема 2. Основные параметры изображения в цифровом виде

Особенности цифровых изображений и их визуализация

Тема 3. Пространственные методы коррекции

Понятие пространственных методов коррекции, градационная коррекция. Методы коррекции с применением переходных кривых и гистограмм

Тема 4. Пространственные методы фильтрации

Понятие фильтрации. Фильтры размытия, реализации. Фильтры повышения резкости, реализация.

Тема 5. Структура изображения

Шумы в изображении, классификация, методы описания и оценки. Резкость изображения, методы оценки и описание.

Тема 6. Частотные методы коррекции

Понятие частотной области изображений, Фурье анализ. Частотные фильтры размытия и повышения резкости. Функция передачи модуляции, как характеристика системы.

#### Тема 7. Сегментация изображений

<span id="page-5-0"></span>Нахождение границ на изображении. Пороговая обработка. Сегментация отдельных областей изображения. Морфологическая обработка.

### **3.4Тематика лабораторных занятий**

- 1. Выбор параметров градационной коррекции на основе требований к конечному изображению
- 2. Сравнение различных фильтров для устранения шумов в изображении
- 3. Сравнение различных фильтров для повышения резкости
- 4. Оценка резкости изображений
- 5. Анализ структуры изображения с применением спектрального анализа
- 6. Сравнение алгоритмов выделения контуров
- 7. Подготовка изображений для систем распознавания образов.

## <span id="page-5-1"></span>**4 Учебно-методическое и информационное обеспечение**

### **4.1Нормативные документы и ГОСТы**

<span id="page-5-2"></span>1. Федеральный закон от 29 декабря 2012 года № 273-ФЗ «Об образовании в Российской Федерации» (с изменениями и дополнениями);

2. Федеральный государственный образовательный стандарт высшего образования бакалавриат по направлению подготовки 09.03.01 Информатика и вычислительная техника, утвержденный Приказом Министерства образования и науки РФ от 19 сентября 2017 г. N 929 "Об утверждении федерального… Редакция с изменениями N 1456 от 26.11.2020

3. Приказ Министерства образования и науки РФ от 05 апреля 2017 г. № 301 «Об утверждении Порядка организации и осуществления образовательной деятельности по образовательным программам высшего образования – программам бакалавриата, программам специалитета, программам магистратуры;

4. Порядок проведения государственной итоговой аттестации по образовательным программам высшего образования – программам бакалавриата, программам специалитета и программам магистратуры, утвержденный приказом Минобрнауки России от 29 июня 2015 г. № 636;

5. Положение о практической подготовке обучающихся, утвержденное приказом Министерства науки и высшего образования Российской Федерации и Министерства просвещения Российской Федерации от 5 августа 2020 г. № 885/390;

6. Устав и локальные нормативные акты Московского политеха

Области профессиональной деятельности и сферы профессиональной деятельности, в которых выпускники, освоившие программу бакалавриата (далее - выпускники), могут осуществлять профессиональную деятельность:

06 Связь, информационные и коммуникационные технологии (в сфере проектирования, разработки, внедрения и эксплуатации средств вычислительной техники и информационных систем, управления их жизненным циклом)

Выпускники могут осуществлять профессиональную деятельность в других областях и (или) сферах профессиональной деятельности при условии соответствия уровня их образования и полученных компетенций требованиям к квалификации работника, предъявляемым соответствующими профессиональными стандартами.

### **4.2Основная литература**

<span id="page-6-0"></span>Гонсалес, Р. Цифровая обработка изображений / Р. Гонсалес, Р. Вудс. — 3-е изд., испр. и доп. — Москва : Техносфера, 2012. — 1104 с. — ISBN 978-5-94836-331-8. — Текст : электронный // Лань : электронно-библиотечная система. — URL: <https://e.lanbook.com/book/73514>

### <span id="page-6-1"></span>**4.3Дополнительная литература**

<span id="page-6-2"></span>Шапиро, Л. Компьютерное зрение: учебное пособие / Л. Шапиро, Д. Стокман ; под редакцией С. М. Соколова ; перевод с английского А. А. Богуславского. — 4-е изд. — Москва : Лаборатория знаний, 2020. — 763 с. — ISBN 978-5-00101-696-0. — Текст : электронный // Лань : электронно-библиотечная система. — URL: <https://e.lanbook.com/book/135496>

### **4.4Электронные образовательные ресурсы**

<span id="page-6-3"></span>Курс ЭОР Обработка изображения в lms <https://online.mospolytech.ru/course/view.php?id=1878>

### <span id="page-6-4"></span>**4.5Лицензионное и свободно распространяемое программное обеспечение**

- Microsoft Office
- LibreOffice
- PyCharm
- Python

# **4.6Современные профессиональные базы данных и информационные справочные системы**

- 1. http://www.imatest.com/
- 2. http://www.normankoren.com/sitemap.html
- 3. https://www.albertogramaglia.com/category/image-processing/
- 4. https://habr.com/ru/post/460445/
- 5. https://www.youtube.com/watch?v=spUNpyF58BY&feature=youtu.be
- 6. https://academic.microsoft.com/home
- 7. https://scholar.google.ru/
- 8. ЭБС Лань (lanbook.com)
- 9. Образовательная платформа Юрайт. Для вузов и ссузов. (urait.ru)

### <span id="page-6-5"></span>**5 Материально-техническое обеспечение**

Для проведения лабораторных работ и самостоятельной работы студентов подходят аудитории, оснащенные компьютерами с программным обеспечением в соответствии со списком в пункте 4.5 и подключенные к интернету.

Число рабочих мест в аудитории должно быть достаточным для обеспечения индивидуальной работы студентов.

Рабочее место преподавателя должно быть оснащено компьютером с подключенным к нему проектором или иным аналогичным по функциональному назначению оборудованием.

#### <span id="page-7-1"></span><span id="page-7-0"></span>**6 Методические рекомендации**

### **6.1Методические рекомендации для преподавателя по организации обучения**

1. Лекции должны предшествовать лабораторным работам. Рекомендуемый режим занятий: 2 часа лекций раз в 2 недели и 2 часа лабораторных работ каждую неделю.

2. При подготовке к занятиям следует предварительно проработать материал занятия, предусмотрев его подачу точно в отведенное для этого время занятия. Следует подготовить необходимые материалы – теоретические сведения, задачи и др. При проведении занятия следует контролировать подачу материала и решение заданий с учетом учебного времени, отведенного для занятия.

<span id="page-7-2"></span>3. При проверке работ и отчетов следует учитывать не только правильность выполнения заданий, но и оптимальность выбранных методов решения, правильность выполнения всех его шагов.

#### **6.2Методические рекомендации для обучающихся по освоению дисциплины**

Изучение дисциплины осуществляется в строгом соответствии с целевой установкой в тесной взаимосвязи учебным планом. Основой теоретической подготовки студентов являются лекции и самостоятельная работа.

В процессе самостоятельной работы студенты закрепляют и углубляют знания, полученные во время аудиторных занятий, готовятся к промежуточной аттестации, а также самостоятельно изучают отдельные темы учебной программы.

На занятиях студентов, в том числе предполагающих практическую деятельность, осуществляется закрепление полученных, в том числе и в процессе самостоятельной работы, знаний. Особое внимание обращается на развитие умений и навыков установления связи положений теории с профессиональной деятельностью будущего специалиста.

Самостоятельная работа осуществляется индивидуально. Контроль самостоятельной работы организуется в двух формах:

- самоконтроль и самооценка студента;
- контроль со стороны преподавателей (текущий и промежуточный).

Текущий контроль осуществляется на аудиторных занятиях.

Критериями оценки результатов самостоятельной работы студента являются:

• уровень освоения студентом учебного материала;

• умения студента использовать теоретические знания при выполнении практических задач;

• сформированность компетенций;

• оформление материала в соответствии с требованиями.

Приветствуется обсуждение самих заданий с другими студентами: можно как давать, так и получать советы по общей стратегии выполнения и изучения материала, давать и получать помощь в отладке. Однако писать код студент должен самостоятельно. Делиться кодом или писать его совместно запрещено.

#### <span id="page-8-0"></span>**7 Фонд оценочных средств**

#### **7.1Методы контроля и оценивания результатов обучения**

<span id="page-8-1"></span>Приведенные ниже правила выставления оценок и опозданий могут быть изменены, если преподаватель сочтет это необходимым. Важно, чтобы студенты регулярно просматривали план курса, выложенный в СДО, на предмет его обновления или изменения.

Достижение компетенций оценивается с помощью лабораторных работ и рубежных контролей. Индикатор ИПК-5.2 в темах 1-8, ИПК-5.3 в темах 1-8.

В процессе обучения используются следующие оценочные формы самостоятельной работы обучающихся:

− отчёты по лабораторным работам;

− подготовка к зачету;

Отчёты по лабораторным работам проводятся путём предоставления обучающимися самих файлов работы, а также документа-отчёта о выполненной работе с выводами, содержащими анализ полученных результатов. Оценивается выполненная работа баллами от 0-100.

Если отчет представляется позже установленного срока, то за каждую неделю просрочки снимается 10 баллов от максимального, полученного за выполнение работы.

При использовании дистанционной формы обучения в системе LMS предусмотрено итоговое тестирование по теоретическому материалу дисциплины в тест включено 20 тестовых заданий, время на выполнение тестирования составляет 30 минут. Тест считается пройденным в случае правильного ответа на 15 и более тестовых заданий. Примеры тестовых заданий и критерии оценки на экзамене приведены в приложении 2.

Промежуточная аттестация обучающихся в форме зачета проводится по результатам выполнения всех видов учебной работы, предусмотренных учебным планом по данной дисциплине, при этом учитываются результаты текущего контроля успеваемости в течение семестра. Оценка степени достижения обучающимися планируемых результатов обучения по дисциплине проводится преподавателем, ведущим занятия по дисциплине методом экспертной оценки. По итогам промежуточной аттестации по дисциплине выставляется оценка по пятибалльной шкале. К промежуточной аттестации допускаются только студенты, выполнившие все виды учебной работы, предусмотренные рабочей программой по дисциплине «Обработка изображений».

#### **7.2Шкала и критерии оценивания результатов обучения**

<span id="page-8-2"></span>Показателем оценивания компетенций на различных этапах их формирования является достижение обучающимися планируемых результатов обучения по данной дисциплине (п. 7.2.1)

**7.2.1** Перечень компетенций с указанием этапов их формирования в процессе

освоения дисциплины и формы контроля формирования компетенций

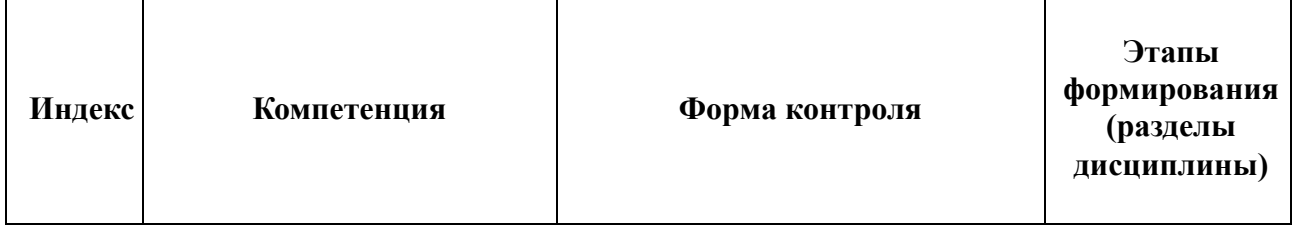

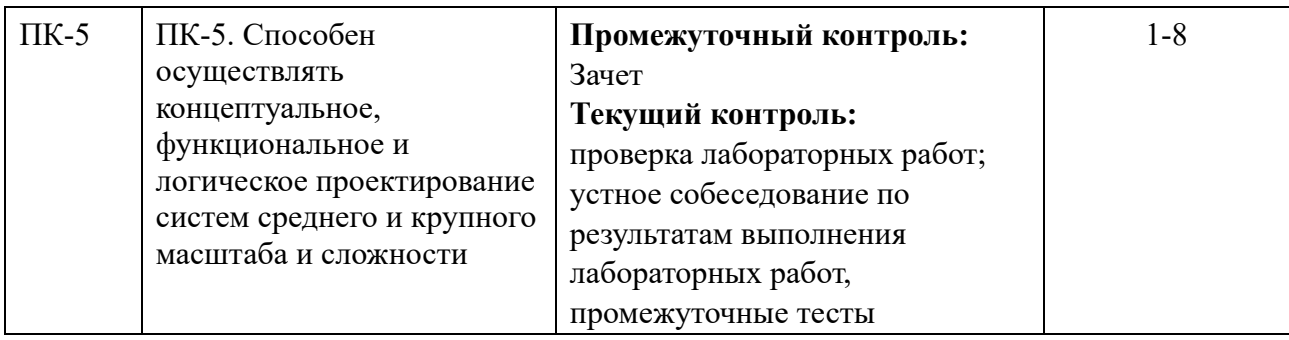

#### **7.3 Оценочные средства**

#### **7.3.1 Текущий контроль**

# **Критерии оценки работы обучающегося на лабораторных занятиях (формирование компетенций ПК-5)**

#### **0 баллов**

Обучающийся не выполнил лабораторную работу и не предоставил отчет.

#### **1-49 баллов**

Обучающийся допустил существенные ошибки при выполнении лабораторной работы и не внес исправления в отчет по лабораторной работе после замечания преподавателя.

#### **50-69 баллов**

Обучающийся выполнил лабораторную работу, предоставил отчет вовремя или после указанного срока выполнения. Допускаются неточности в ходе выполнения лабораторной работы, которые были частично исправлены обучающимся после проверки преподавателем.

#### **70-79 баллов**

Обучающийся выполнил лабораторную работу, предоставил отчет вовремя или после указанного срока выполнения, допустил неточности, которые были исправлены обучающимся после первой проверки преподавателем.

#### **0-89 баллов**

Обучающийся выполнил лабораторную работу, предоставил отчет вовремя. Допускаются незначительные неточности, которые были исправлены обучающимся после первой проверки преподавателем.

#### **90-99 баллов**

Обучающийся без ошибок выполнил лабораторную работу, предоставил отчет вовремя.

#### **100 баллов**

Обучающийся без ошибок выполнил лабораторную работу, предложил оригинальное решение и предоставил отчет вовремя.

Если отчет представляется позже установленного срока, то за каждую неделю просрочки снимается 10 баллов от максимального, полученного за выполнение работы.

#### **Пример тестового задания**

#### Какое преобразование можно назвать градационным?

Выберите один или несколько ответов:

- а. любое пространственное преобразование
- **b.** изменение резкости
- с. преобразование окрестности 1х1
- d. изменение светлоты
- е. преобразование окрестности 3х3

Какая гистограмма соответствует наиболее контрастному изображению?

Совместите маркер с соответствующим номером

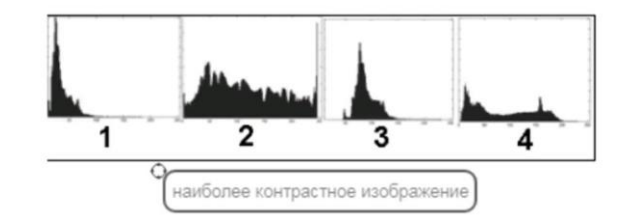

#### 7.3.2 Промежуточная аттестация

#### Критерии оценки ответа на зачете (формирование компетенций ПК-5):

Зачет выставляется на основании результатов работы в семестре.

#### «Зачтено»

Выполнены все виды учебной работы, предусмотренные учебным планом. Студент демонстрирует соответствие знаний, в котором освещена основная, наиболее важная часть материала, практические работы зачтены, лабораторные сданы не менее чем на 60 баллов.

#### «Не зачтено»

Не выполнен один или более видов учебной работы, предусмотренных учебным планом.

#### Примерный перечень вопросов для оценки качества освоения дисциплины на экзамене:

- 1. Способы получения цифровых изображений
- 2. Отображение цифровых изображений
- 3. Параметры цифровых изображений
- 4. Восприятие яркости, закон Вебера-Фехнера
- 5. Контрастная чувствительность зрительной системы человека
- $6<sup>1</sup>$ Факторы. влияющие на процесс обработки изображения, обусловленные особенностями человеческого зрения
- 7. Понятие пространственного преобразования, пространственная область изображения
- 8. Градационные преобразования, их описание
- 9. Функции преобразований для повышения контраста и пороговой обработки
- 10. Логарифмические и степенные преобразования, применение
- 11. Кусочно-линейные преобразования, применение
- 12. Вырезание уровней. Понятие гистограммы
- 13. Применение гистограммных методов для оценки и преобразования изображений
- 14. Метод нормализации гистограммы, применение
- 15. Метод эквализации гистограммы, применение
- 16. Метод приведения гистограммы по заданной функции, применение
- 17. Статистические параметры гистограммы, применение для анализа и преобразований
- 18. Понятие фильтрации и фильтра при коррекции изображений
- 19. Пространственная фильтрация, ее назначение
- 20. Корреляция и свертка, реализация и применение при фильтрации
- 21. Сглаживающие пространственные фильтры, применение
- 22. Типы сглаживающих фильтров
- 23. Пространственные фильтры повышения резкости, классификация, применение
- 24. Реализация фильтров повышения резкости сравнение фильтров первой и второй производной
- 25. Пространственный фильтр нерезкого маскирования
- 26. Понятие структуры изображения
- 27. Шумы, причины возникновения, классификация
- 28. Методы описание шума в изображении
- 29. Оценка уровня шума в изображении, SNR, MSE, PSNR
- 30. Индекс структурного подобия и его модификации
- 31. Понятие резкости изображения
- 32. Описание резкости изображения через функцию размытия точки и функцию размытия ЛИНИИ
- 33. Описание резкости изображения через краевую функцию
- 34. Общие сведения о частотном анализе, преобразование Фурье
- 35. Дискретное Фурье-преобразование, применительно к цифровым изображениям
- 36. Прямое и обратное преобразование Фурье
- 37. Фурье спектр и его анализ
- 38. Двумерное дискретное преобразование Фурье, спектр такого преобразования
- 39. Логарифмирование и центрирование двумерного Фурье-спектра
- 40. Основные свойства частотной области изображения, примеры применения спектрального анализа
- 41. Фильтрация в частотной области изображения, алгоритм реализации
- 42. Низкочастотные фильтры, примеры, применение
- 43. Высокочастотные фильтры, примеры, применение
- 44. Теорема о свертке
- 45. Фильтры в пространственной и частотной области, взаимосвязь
- 46. Оценка фильтрующих свойств системы
- 47. Разрывы светлот, определение разрывов
- 48. Определение контуров, операторы Робертса, Превитта, Собела,
- 49. Оператор выделения контуров Кэнни
- 50. Преобразование Хафа, реализация, применение
- 51. Пороговая обработка, реализация, применение
- 52. Методы кластеризации изображений

Подготовка изображений для систем распознавания образов